## **U.T. 2.- Introducción a la Programación estructurada y modular en los lenguajes de script clientes y servidor Nombre del Alumno:\_\_\_\_\_\_\_\_\_\_\_\_\_\_\_\_\_\_\_\_\_\_\_\_\_\_\_\_\_\_\_\_\_\_\_\_\_\_\_\_\_\_\_\_ Calificación Final de la PRUEBA: \_\_\_\_\_\_\_\_\_\_\_**  $\Box$  $MR=1$  Cuestión 1.-Corrige los errores no sintácticos que provoca que el código que se proporciona a continuación no realice la acción indicada. /\* Dado una secuencia de número leídos y almacenados en un vector A y un número leído determinar si dicho número se encuentra o no en el vector.\*/ var secuencia : vector[10] numerico; numero : numerico; i : numerico=1; end : numerico inicio mientras  $(i \leq 10)$ { secuencia[i]=random(100)  $i=i+1$ } imprimir ("\nEl vector es",secuencia) imprimir ("\nIntroduce el numero a comparar= ") leer (numero) mientras  $(i \leq 10$  and end $== 0$ ) { si(secuencia[i]==numero) { end=1  $i=i+1$  } }  $si(end==0)$ { imprimir("EL NUMERO SE ENCUENTRA EN EL VECTOR") sino imprimir("EL NUMERO NO SE ENCUENTRA EN EL VECTOR") }

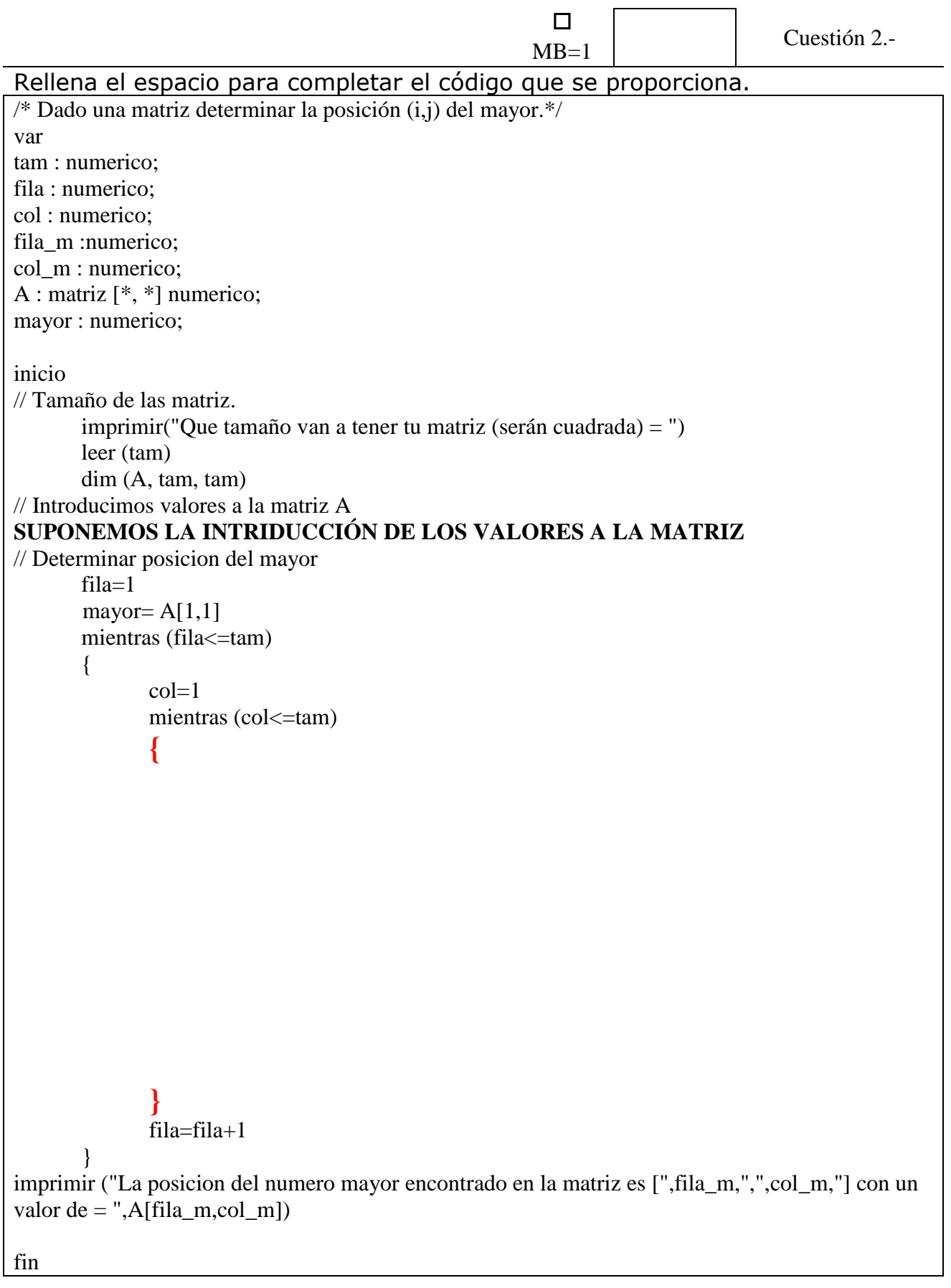

## Determina el enunciado del código que se presenta.

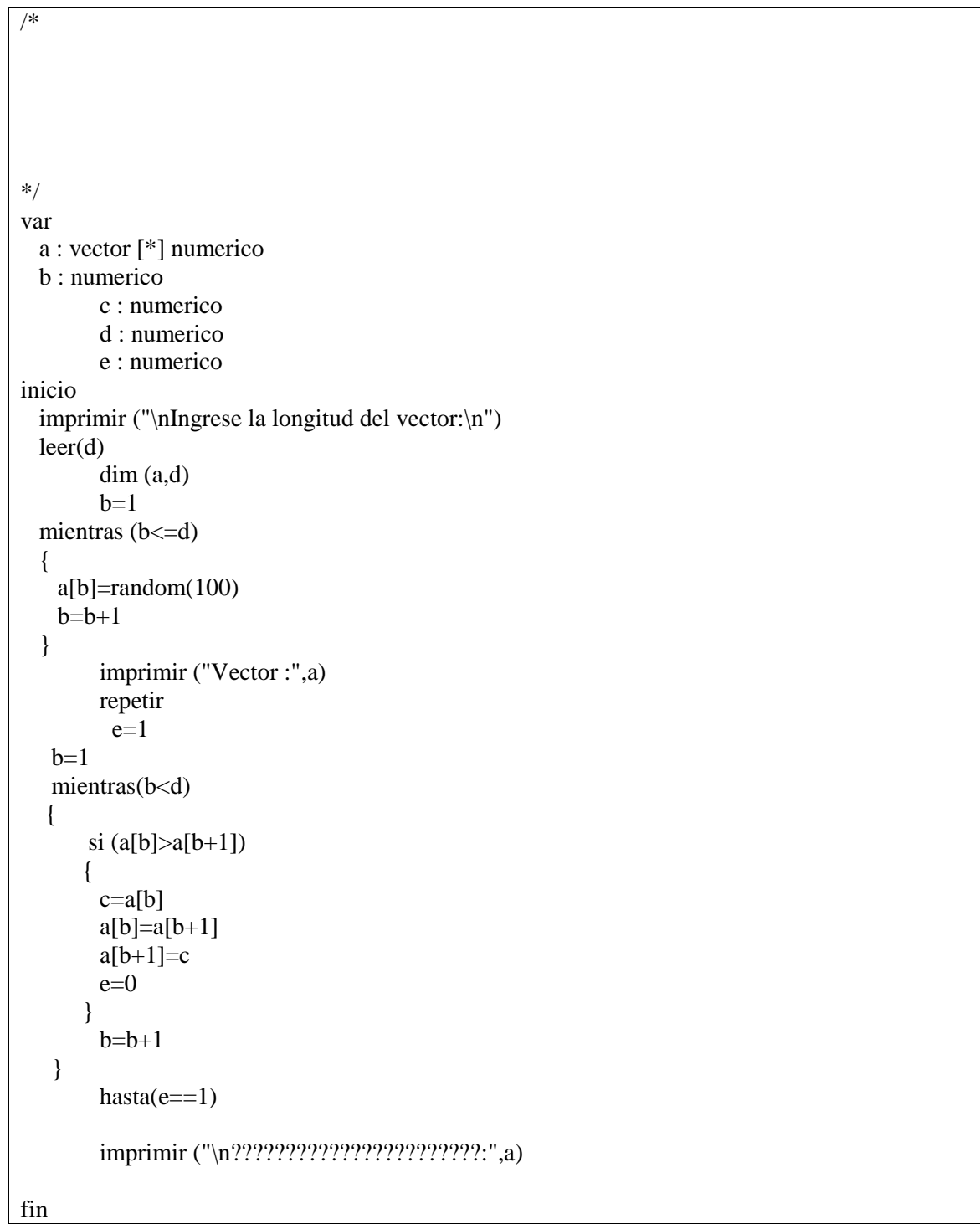

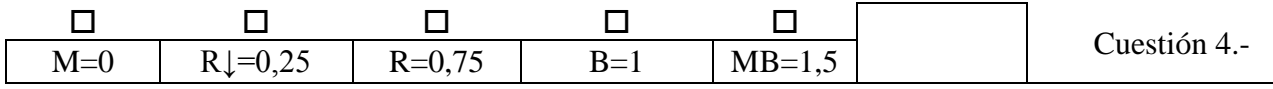

Leer un entero y visualizar el número de veces que aparece cada dígito.

*Ejemplo: Introduce: 52625 Resultado: 2 aparece 2 veces. 5 aparece 2 veces. 6 aparece 1 vez.*